#### OfficeRecovery Professional Crack Activation Key

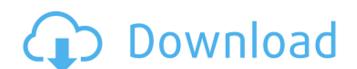

### OfficeRecovery Professional Registration Code [Win/Mac] [April-2022]

Undo malware removal? A new virus or malware infection usually results in damage to the hard drive and unless you have a backup of your files, you will most likely lose everything! Office Recuperator is a smart utility that can recover data from viruses, worms or malware to Windows. It will fix all the problems such as the following: - Hard drive corruption - Browser/Internet navigation issues - Your computer is frozen - Virus removal in the registry - System restore - System repair - System changes - Login id/password reset - Download corruption - Repair files - ... Office Recuperator is a complete solution for your system/PC! The recovery software is easy to use and will repair your hard drive and your all your installed applications from any infected version. Why would I be afraid to use this powerful tool? It can fix corrupted files for free! If you are afraid of losing your information, you must use OfficeRecuperator. The software is not very complicated and has many other uses as well, so you won't be afraid to use it. The software can diagnose your system and will tell you if you have viruses, worms, malware or a corrupted file. What software can do? OfficeRecuperator can fix corrupted files for Windows 2003, Windows Vista and also for Windows 7. The software can also fix the following problems: - Hard drive corruption - Browser/Internet navigation issues - Your computer is frozen - Virus removal in the registry - System restore - System repair - System restore - System repair - System repair - System restore - System recovery - Microsoft Office - save, recover, fix - ...

Please note that this software isn't without risks, but it can recover your data with the following: - Dump folder - it will dump all the files to find them open. - Dump browser - the program will save all the websites in the browser and show them in a dummy folder. - Recover emails - it will try to find the emails saved in the system or recover them. - Email back up - it will try to

## OfficeRecovery Professional Serial Number Full Torrent X64

OfficeRecovery Professional is the most powerful recovery tool to recover all the following corrupt or damaged Microsoft Office files: MS Word documents (.doc), MS Excel worksheets (.xls), MS PowerPoint presentations (.ppt), and even MS OneNote Notes (.onr). OfficeRecovery Professional does. - The utility restores damaged MS Word documents (.doc), MS Excel worksheets (.xls), MS PowerPoint presentations (.ppt), and even MS OneNote Notes (.onr). OfficeRecovery Professional uses a comprehensive self-recuperating mechanism and is the only application able to recover any type of corrupted MS Office files. - OfficeRecovery Professional does not need any special skills to operate it and it is very easy to use. - OfficeRecovery Professional has a unique and powerful application monitoring works in background without interfering with the Windows operating system. - Self-monitoring mechanism enables the program to recover damaged and corrupted files automatically. - OfficeRecovery Professional work with all versions of MS Office from MS Office 2010. - OfficeRecovery Professional is able to extract data from any file type, even corrupted file types. - OfficeRecovery Professional is able to recover files from removable drives such as flash drives, hard drives, CDs, DVDs and the like. - OfficeRecovery Professional allows you to recover deleted files. - OfficeRecovery Professional fully implements OfficeXML, a format that is used by Microsoft Office applications. - The recovery professional 91b86ccfa

#### OfficeRecovery Professional Crack + With License Code PC/Windows

1. Fully Automatic Recovery Technology. 2. Flexible tools to repair various files. 3. Repair MS Office documents like doc, xls, ppt, etc. 4. Repair Recovery VHD and archives. 7. Recover damaged zip archives. 9. Repair all kinds of images: jpg, gif, png, bmp, tif, etc. 10. Support to repair flash drives. 11. Repair your hard drive. 12. Detect the corrupt of exe files. 13. Adjustable tools, get the best result for you. 14. Protect your privacy, do not let your data being stolen. 15. Easy to use, but powerful! OfficeRecovery Professional System Requirements: Windows XP/Vista/7/8/8.1/10 License: Trial License Software Provider: SunSoft, Inc. Developer: SkySoft Software Publisher: SunSoft, Inc. Developer: SkySoft Software Publisher: SunSoft, Inc. Developer: SkySoft Software Publisher: SunSoft, Inc. Developer: SkySoft Software Publisher: SunSoft, Inc. Developer: SkySoft Software Publisher: SunSoft, Inc. Developer: SkySoft Software Publisher: SunSoft, Inc. System Requirements: 1. Supported OS: Windows XP, Vista, 7, 8, 8.1, 10.2. CPU: Intel or AMD 32-bit processor or 64-bit processor or 64-bit pro

## What's New In OfficeRecovery Professional?

OfficeRecovery Professional 5.1 OfficeRecovery Professional 5.1 Professional OfficeRecovery Software recovers and restores Office documents, accidental formatting or formatting or professional 5.1 Professional 5.1 Professional 5.1 Professional 5.1 Professional 5.1 Professional 5.1 Professional 5.1 Professional 5.1 Professional 5.1 Professional 5.1 Professional 5.1 Professional 5.1 Professional 5.1 Professional 5.1 Professional 5.1 Professional 5.1 Professional 5.1 Professio

# System Requirements:

OS: Windows XP/Vista/7/8 (32 or 64 bit) Processor: 1.8 GHz Pentium 4 or AMD Athlon XP Memory: 1 GB RAM Graphics: 256 MB RAM, Microsoft DirectX 9.0 compatible video card with a screen resolution of 1280x1024 or higher Hard Drive: 50 MB available space Additional Notes: The game may not work properly with controllers or keyboards Game Download: X: Rebirth Play X: Rebirth. You will be able to download X: Rebirth using